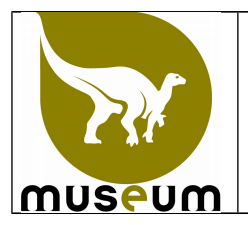

Cette instruction décrit les modalités de traçabilité des entrées/sorties de conservatoires des spécimens des collections du Service Scientifique du Patrimoine. Deux méthodes d'enregistrement peuvent être utilisées au choix.

#### **1 Enregistrement manuel à l'aide de fantômes papier**

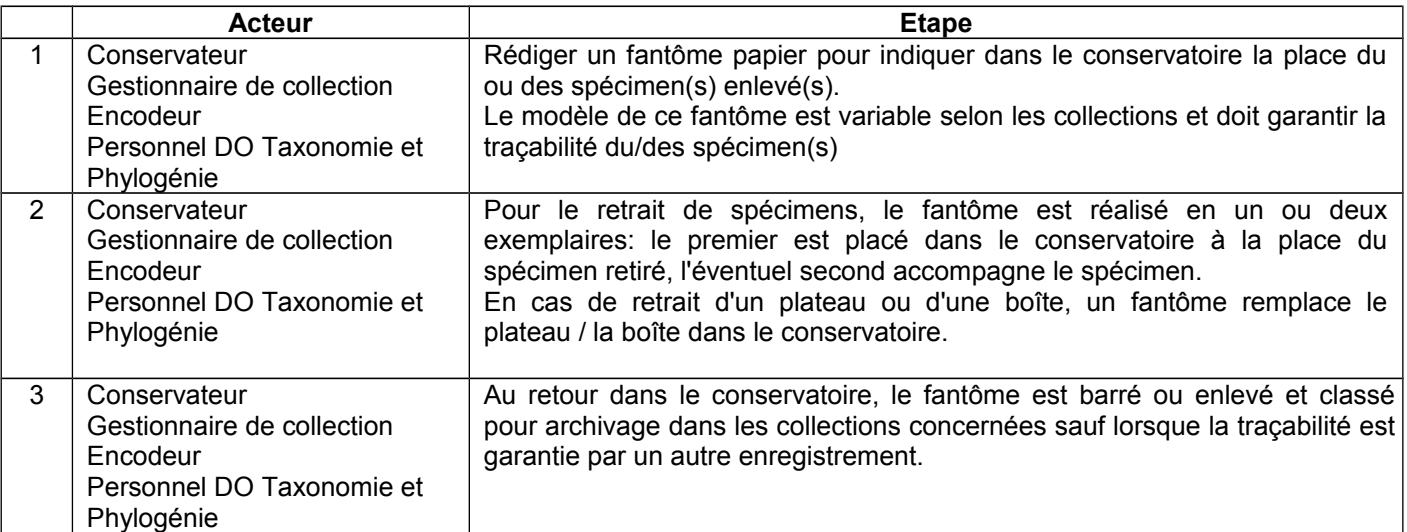

#### **2 Enregistrement électronique**

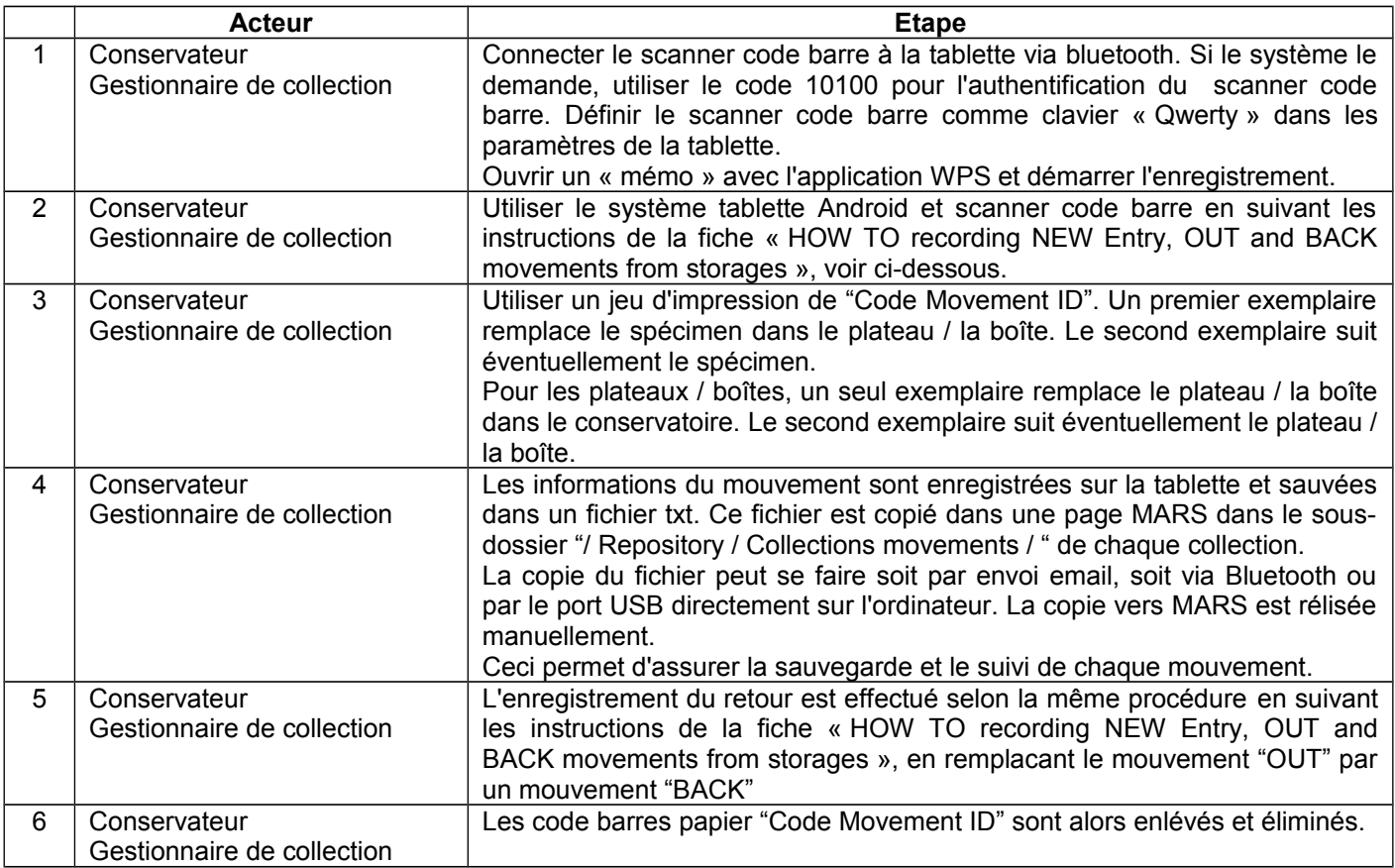

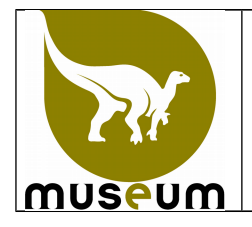

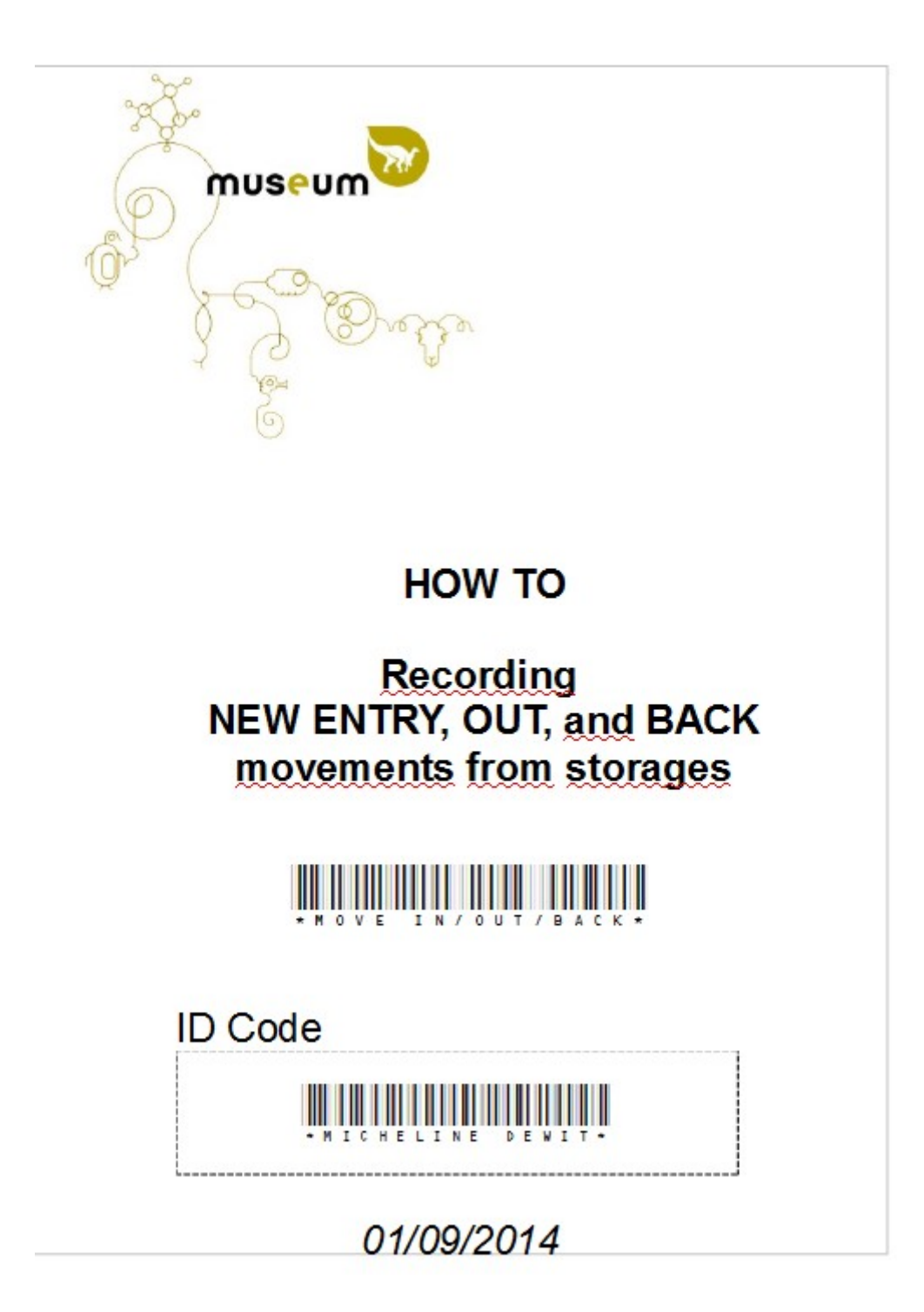

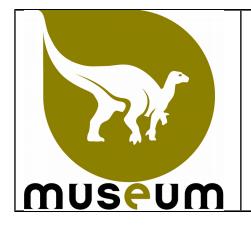

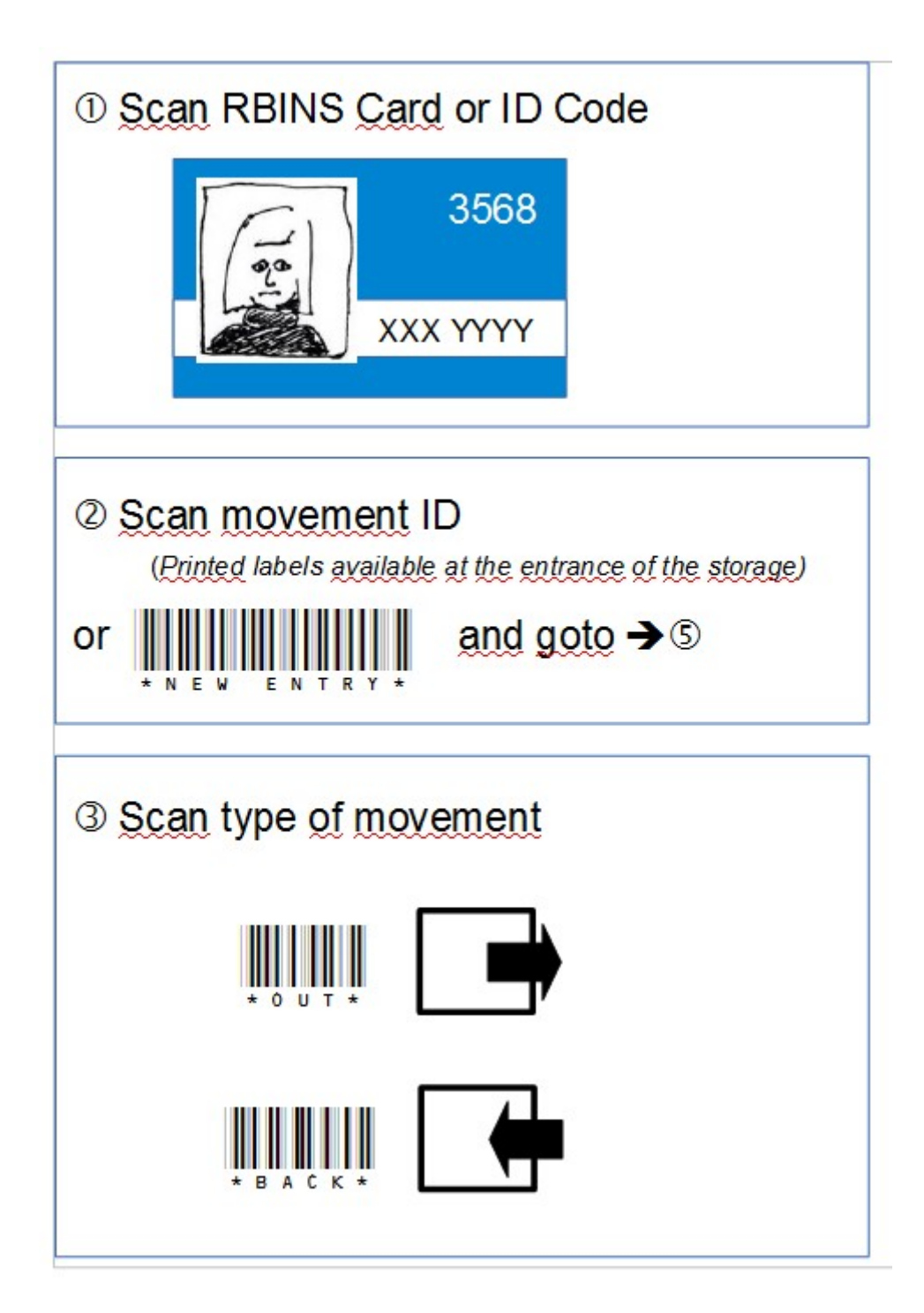

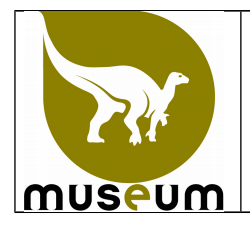

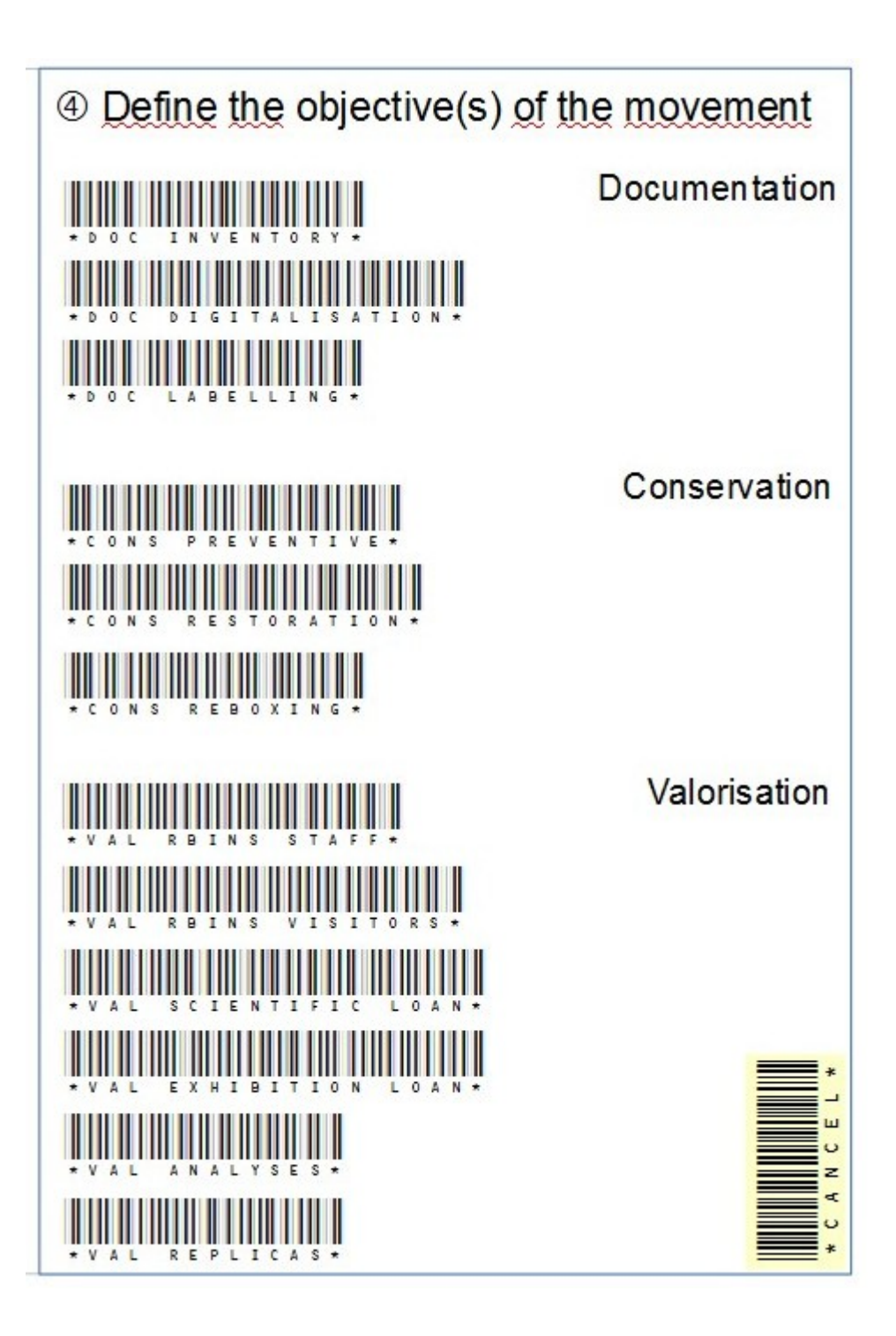

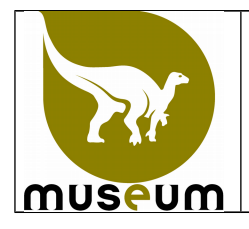

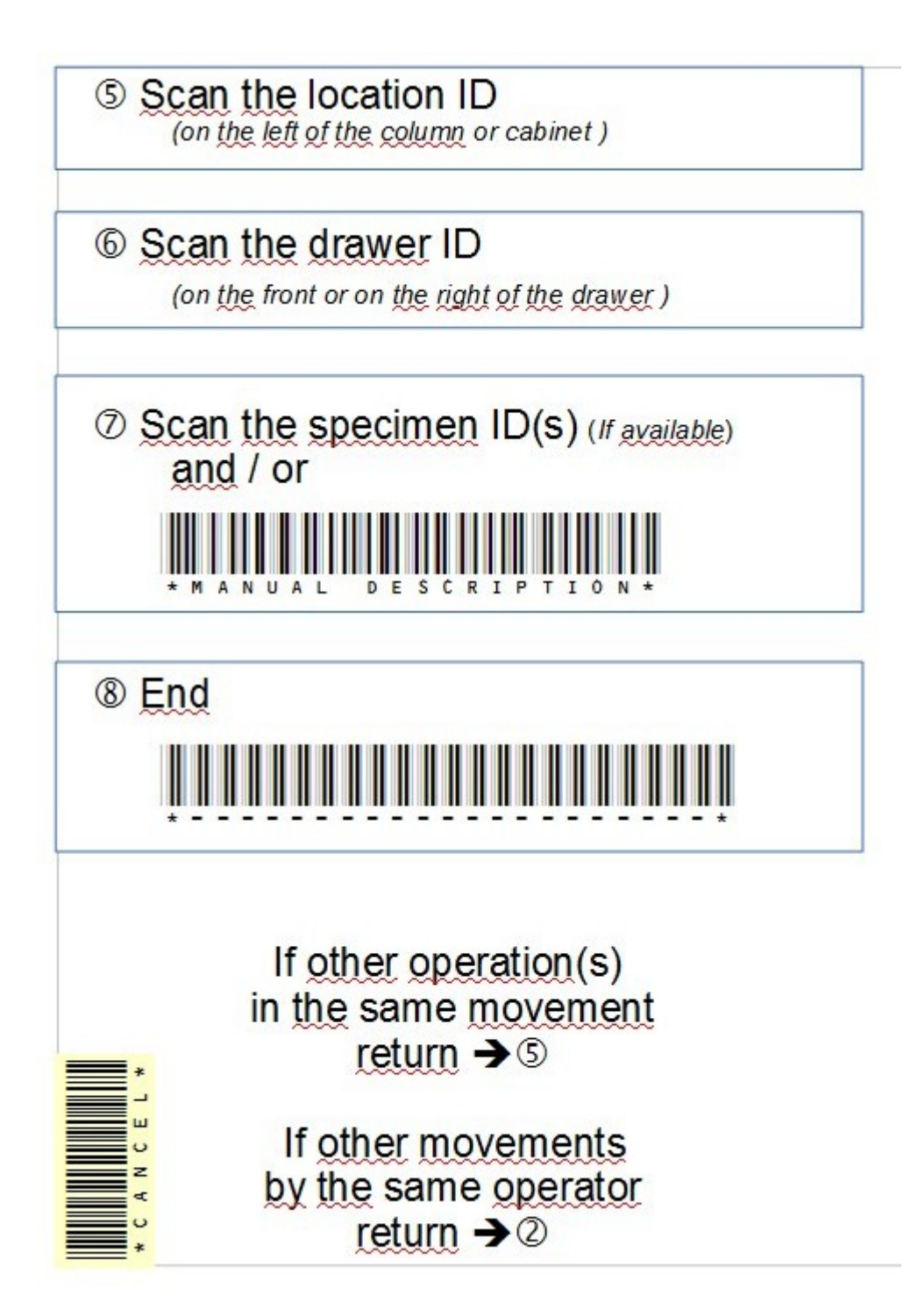